# **ICTs in education**

# **Public Software Toolkit**

April 2012

Public Software Centre, IT for Change,

with support from UNESCO

# **Table of Contents**

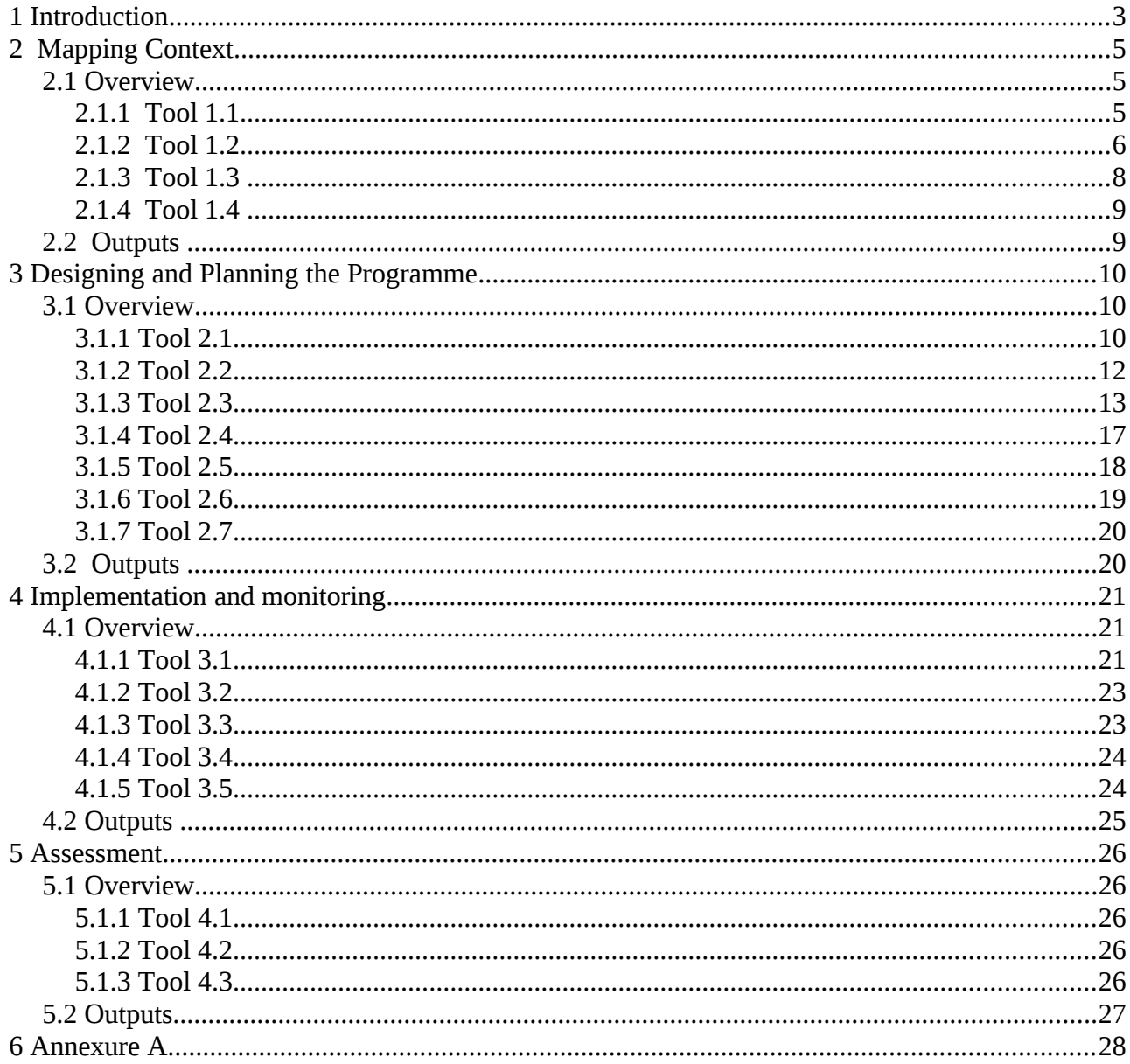

Author - Public Software Centre, IT for Change

Produced for UNESCO

Copyright - Creative Commons Attribution-NonCommercial 3.0 License which makes it available for widescale, free, non-commercial reproduction and translation.

# 1 **Introduction**

The Public software toolkit provides education policy makers, planners and practitioners with a systematic methodology to formulate, plan and adopt public software in their ICT in Education programmes. The toolkit is primarily in the area of 'ICTs in teacher education', though the principles and processes can be used in a wider manner for broader programs in school education as well.

The Toolkit contains **five toolboxes**, totally containing - a total of **19 tools** - that provide interactive instruments and step-by-step guidelines which assist users to:

- 1. **Map the current situation** of status of ICT school programmes
- 2. **Design and plan** the ICT programme using public software, covering physical and human requirements, programme content, costs, methods of assessment etc.
- 3. **Implement** and monitor the programme
- 4. **Assess** effectiveness and impact and use this knowledge for re-planning for the next phase

The Toolkit can be read along with a [narrative](#page-27-0) report that summarizes the principles, processes, experiences and learnings on the public software program for teacher education in the public education system in Karnataka, India, called the 'Subject Teacher Forum' program. The actual design and implementation of the 'Subject Teacher Forum' program provided the detailed knowledge and understanding for preparing this toolkit

All documents linked in this toolkit are available in [Annexure A](#page-27-0)

A mindmap of the toolkit itself is provided, to provide an overview of the toolkit. The mindmap has been prepared using the public educational software – Freemind.

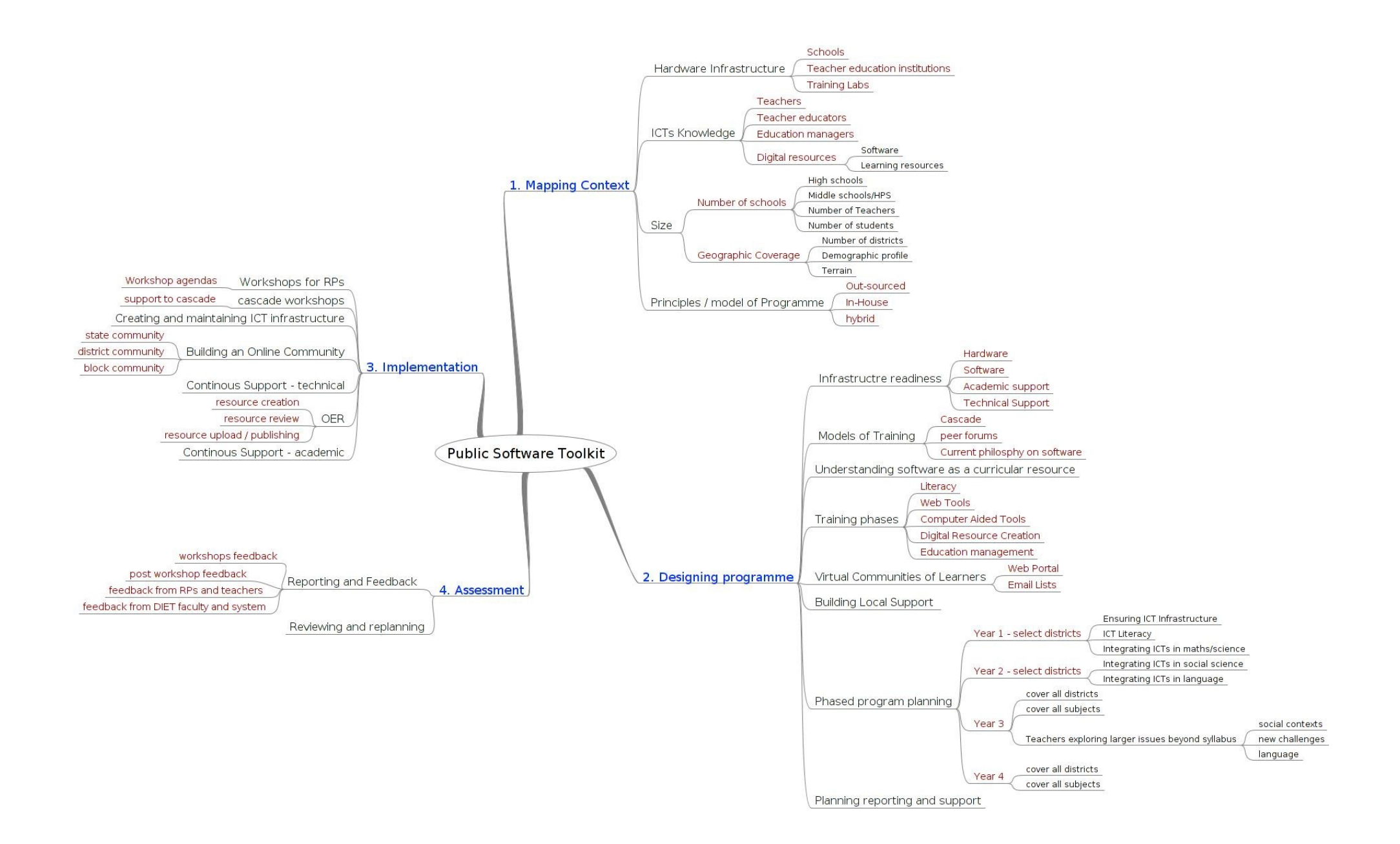

# 2 **Mapping Context**

## *2.1 Overview*

The purpose of this tool is to provide a framework for reviewing the existing ICT programmes in the state/province/region. This is to enable detailed design and planning for a Education Department to adopt public software systemically.

The information obtained will

- <span id="page-4-3"></span>1. provide the current ICT infrastructure [\(Tool 1.1\)](#page-4-3)
- <span id="page-4-2"></span>2. provide current teacher's knowledge, use of ICTs and participation in ICT related programmes [\(Tool 1.2\)](#page-4-2)
- <span id="page-4-1"></span>3. provide information about the scale of operations of the system including number of schools, geographical coverage and administrative structures [\(Tool 1.3\)](#page-4-1)
- <span id="page-4-0"></span>4. provide existing educational principles and perspectives, approaches, practices and existing models of ICT interventions and programmes, through a review of existing policy and programme documents. [\(Tool 1.4\)](#page-4-0)

Use of tools 1.1 through 1.4 will contribute to the identification of the state of teacher preparation and support required for system wide adoption of public software in education.

The Toolbox focuses on four contexts:

- 1. Hardware Infrastructure
- 2. Computer Knowledge Levels of teaching and administrative faculty
- 3. Scale of operations and Geographical coverage
- 4. Existing ICT programmes

#### 2.1.1 **Tool 1.1**

Current Hardware Infrastructure – Check list

*This check list is filled out for every training institutes at the state/province, district and sub-district levels.*

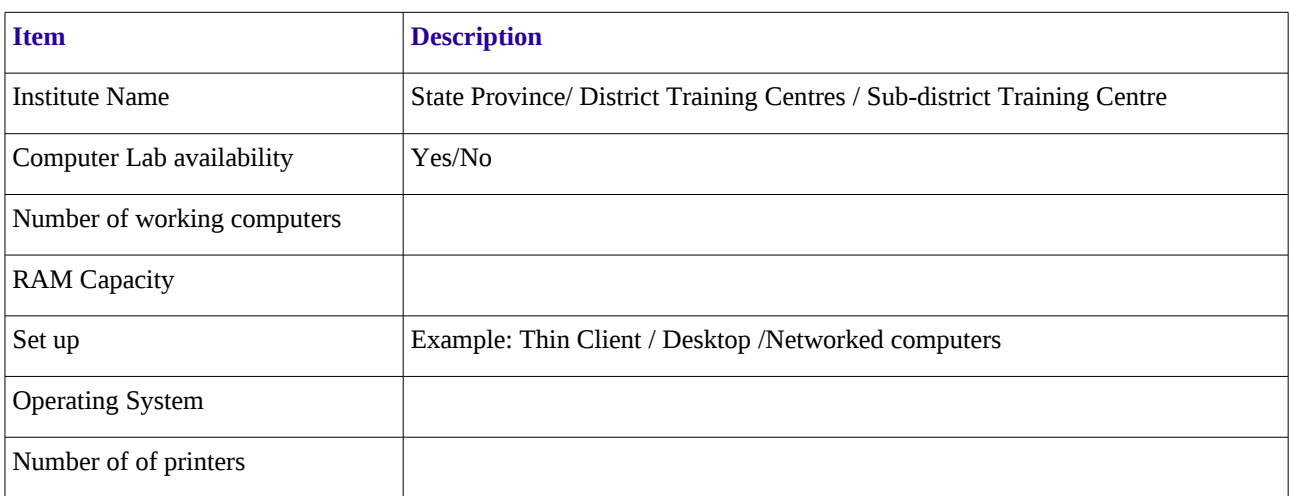

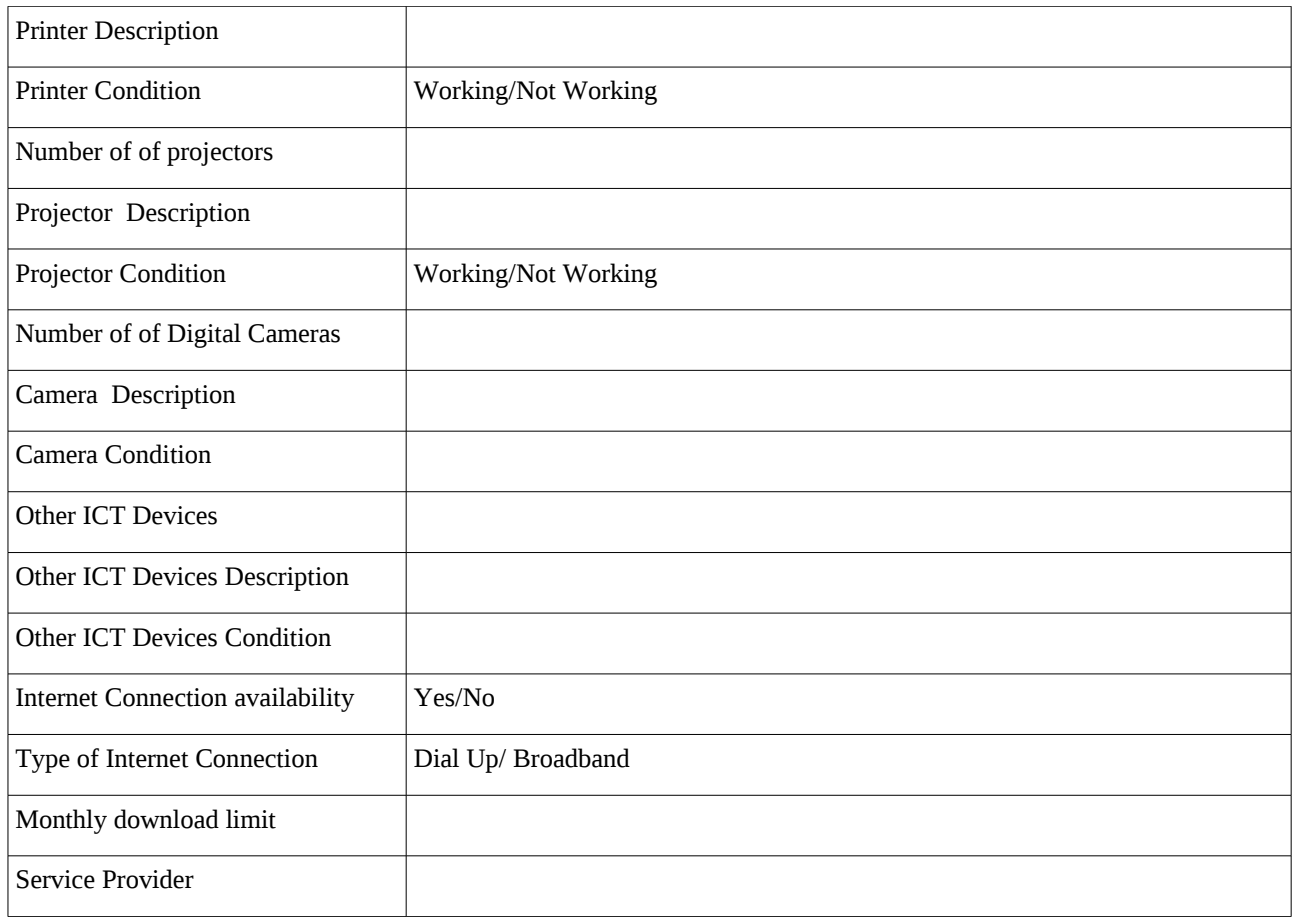

This check list may be reused to assess status of school labs as well. Usually a group of schools may have the same hardware depending on the ICT programme they participate in. Hence information could be gathered at a programme level.

### 2.1.2 **Tool 1.2**

Each teacher/teacher educator/other participant will fill out this form and this information is collated by districts and subject.

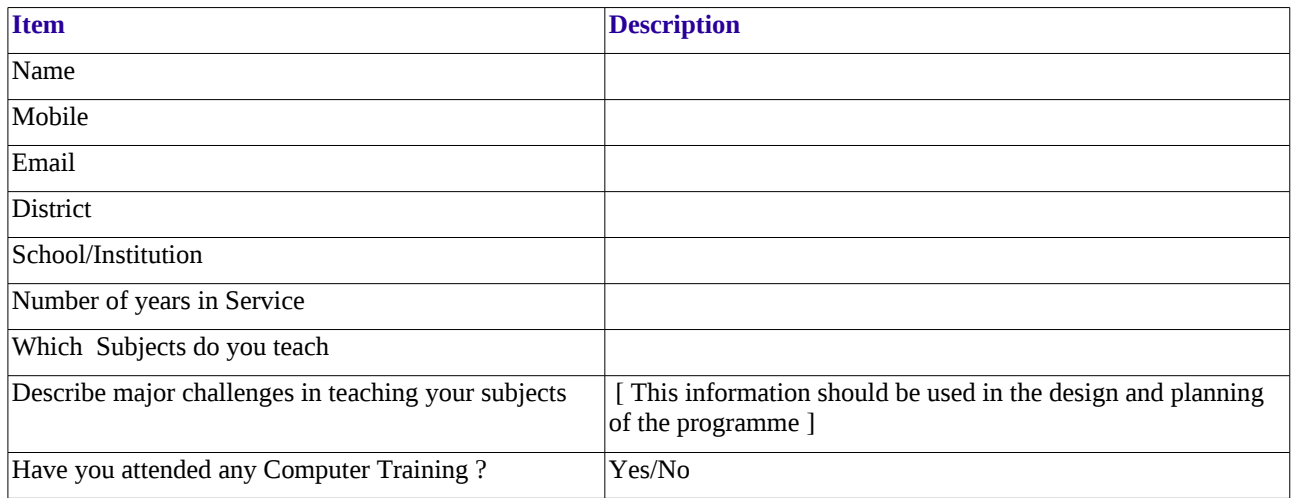

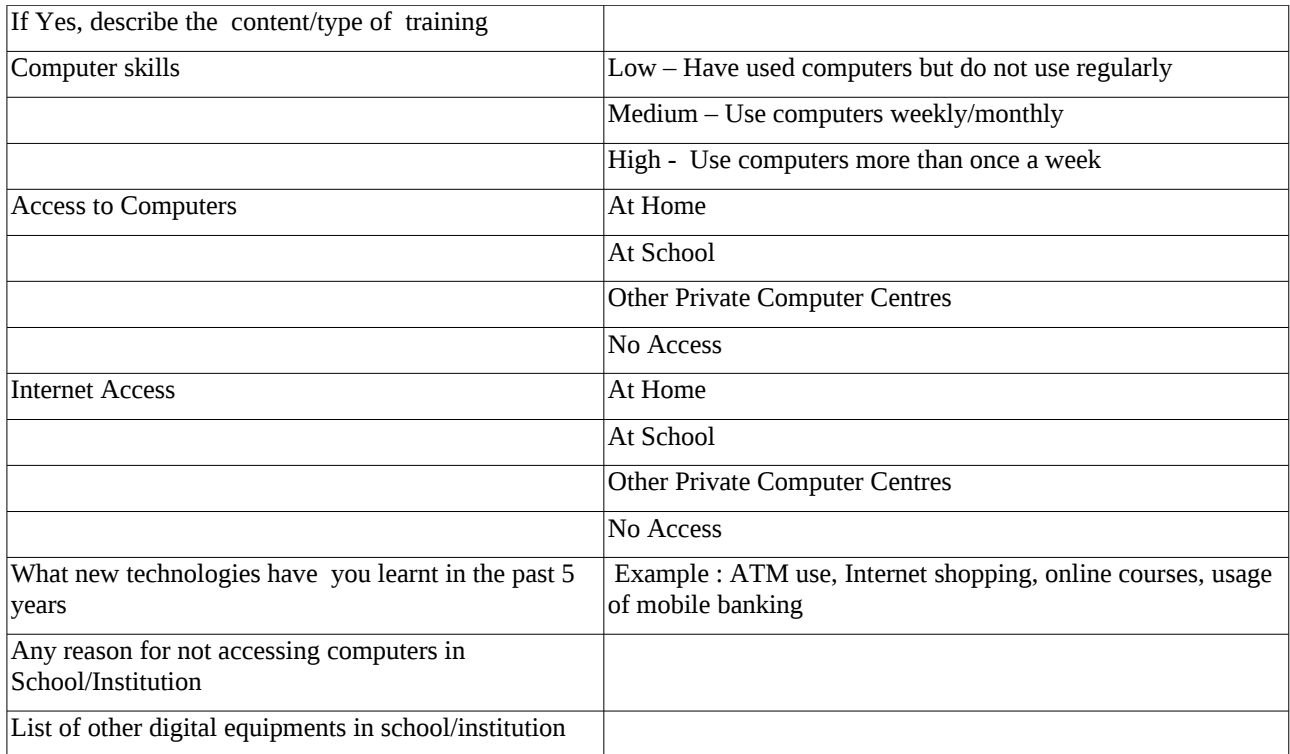

# 2.1.3 **Tool 1.3**

## Teacher Educators and Lab Information at district level

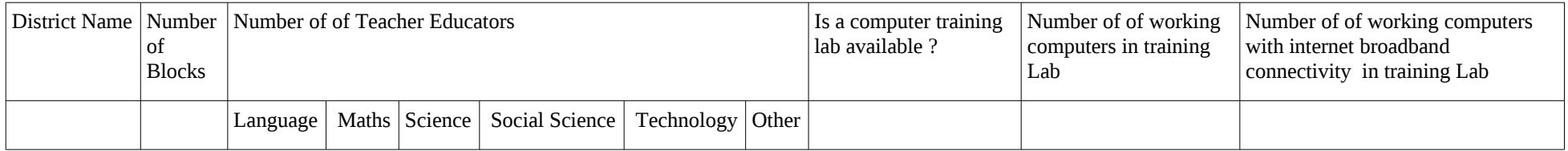

# Teacher and teacher forum information at block level

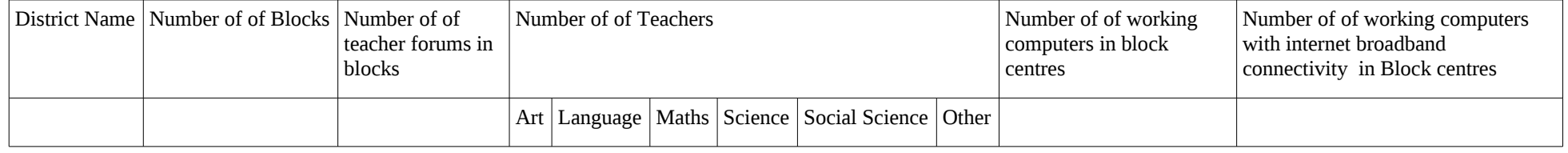

## 2.1.4 **Tool 1.4**

Details about the existing ICT programmes including the educational principles and perspectives that underlie the use and appropriation of ICTs

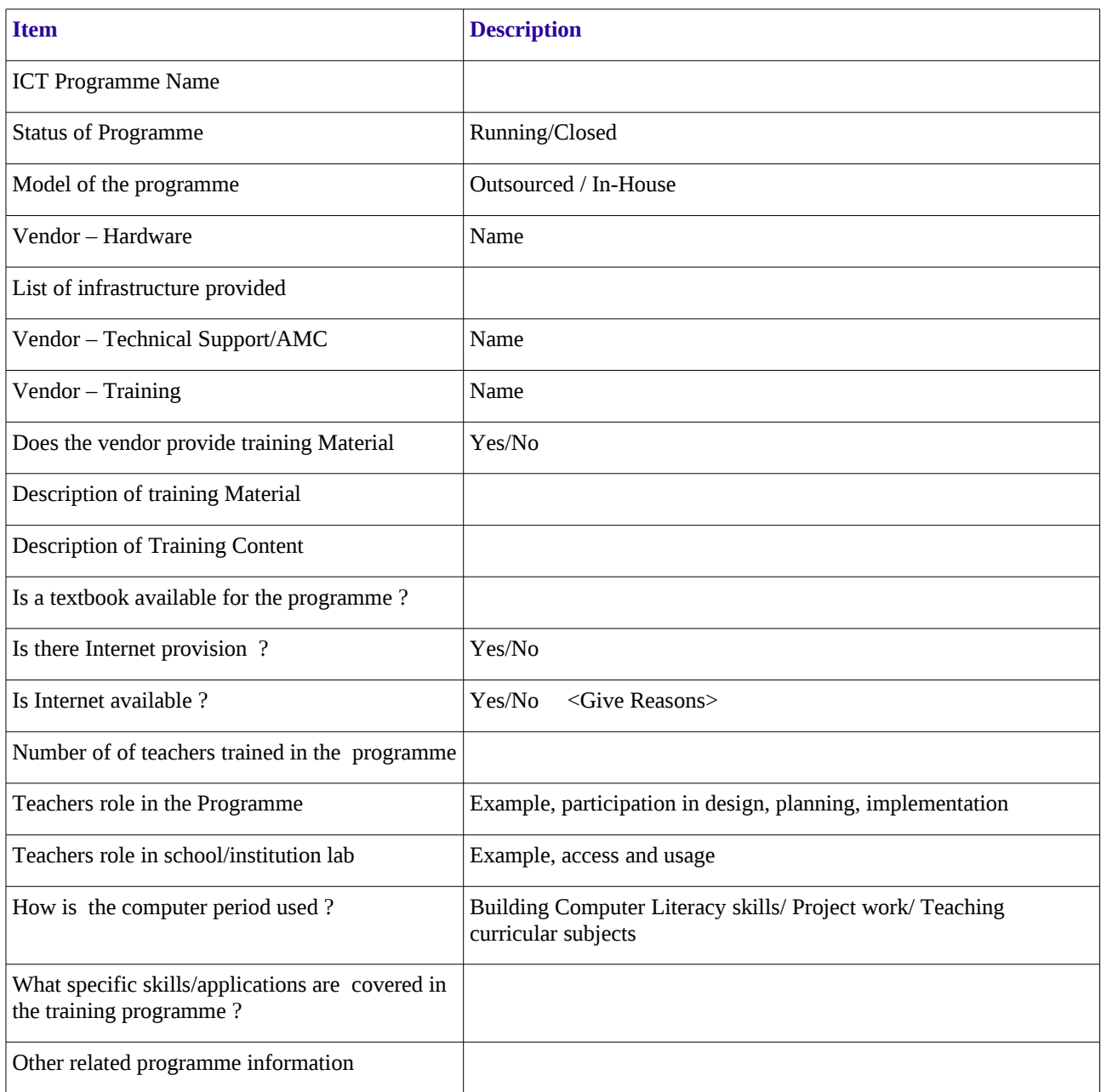

### *2.2 Outputs*

The outputs from this toolbox should summarise and collate information to create a document on the current status of ICT programmes.

# 3 **Designing and Planning the Programme**

# *3.1 Overview*

The purpose of this tool is to provide a framework for designing a programme and create a detailed plan for implementation for system wide adoption of public software in education.

The information obtained will

- 1. provide a model for infrastructure readiness. [\(Tool 2.1\)](#page-9-0)
- 2. provide underlying principles of adopting Public Software in Education [\(Tool 2.2\)](#page-11-0)
- 3. provide a fabric for teacher preparation including models of training, curriculum phases, building local support and a phased approach of the training programme. [\(Tool 2.3\)](#page-12-0)
- 4. provide structures, methods and tools for developing open educational resources [\(Tool 2.4\)](#page-16-0)
- 5. provide structures, methods and tools for developing a virtual teachers community of learners. [\(Tool 2.5\)](#page-17-0)
- 6. provide a plan for local and virtual academic and technical support. [\(Tool 2.6\)](#page-18-0)
- 7. provide a for reporting, capturing feedback and incorporating feedback during the implementation.  $(Tool 2.7)$

This will contribute towards a detailed plan covering all aspects of the programme.

The Toolbox focuses on six aspects:

- 1. Perspectives and core principles of public software in education.
- 2. Designing and planning programmes to prepare teachers, teacher educators and education administrators.
- 3. Creating a design for building local technical support for public software
- 4. Design for developing open educational resources.
- 5. Designing the platform for creating a virtual teacher community for learning.
- 6. Plans for reporting and feedback.

#### <span id="page-9-0"></span>3.1.1 **Tool 2.1**

#### **Infrastructure Readiness**

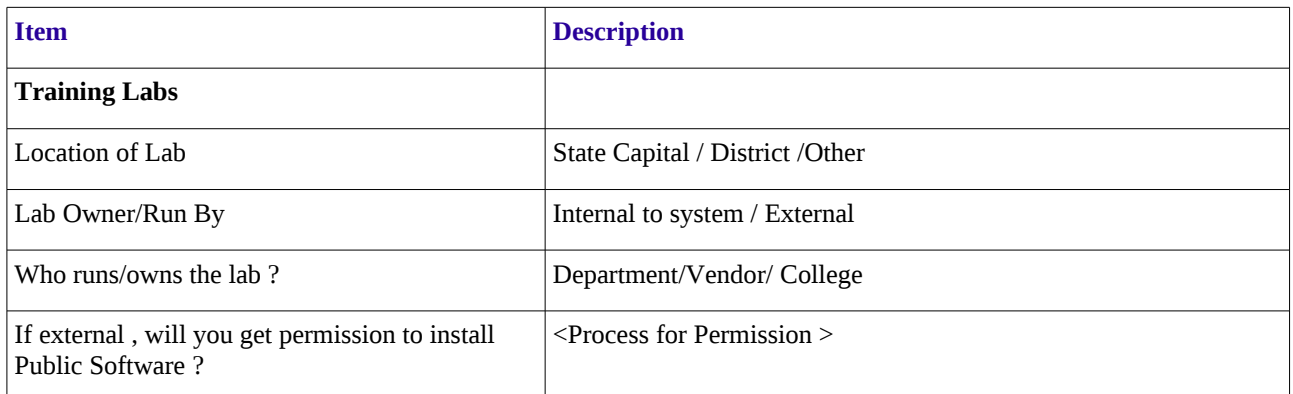

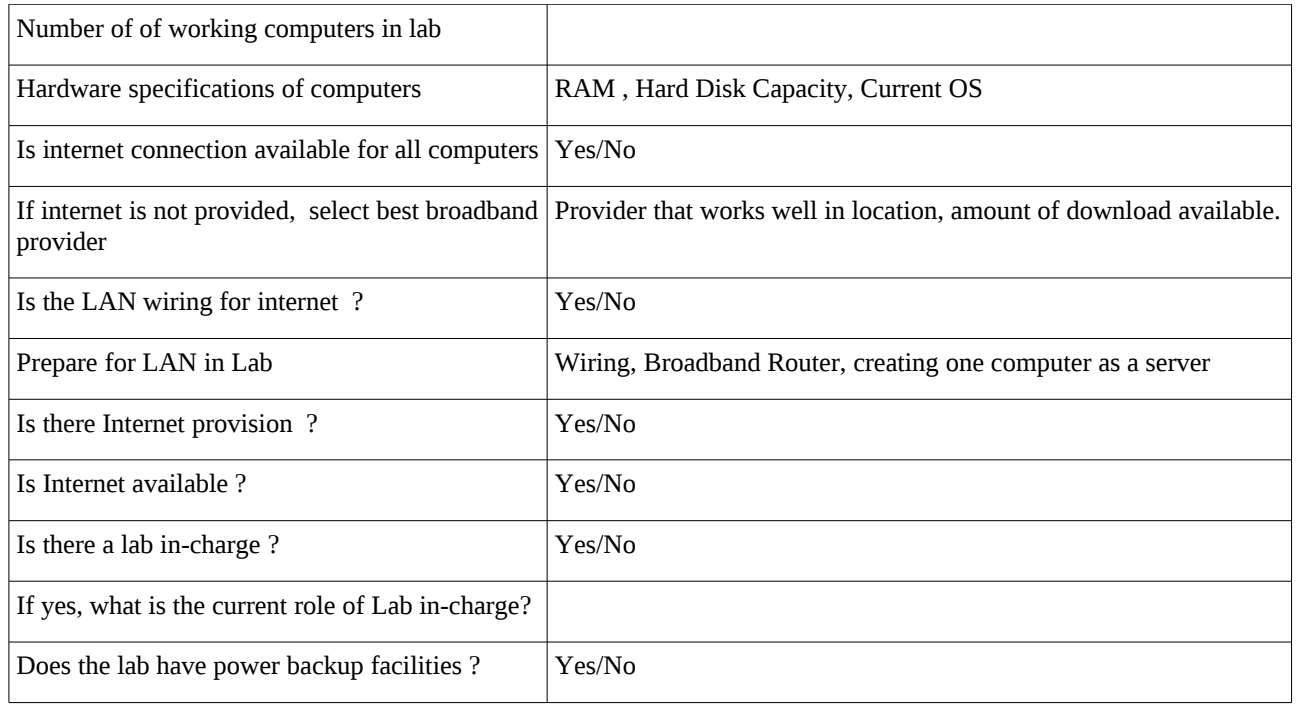

#### **Lab in-charge roles and responsibilities**

- 1. Maintaining Hardware
- 2. First-level hardware and software trouble shooting
- 3. Coordinating with external agencies AMC, Broadband etc...
- 4. Installing and Upgrading public software/s
- 5. Configuring printers and other devices , internet connectivity with public software
- 6. Providing on-going technical support to participants by email.

# 3.1.2 **Tool 2.2**

Principles of adopting public software in education.

<span id="page-11-0"></span>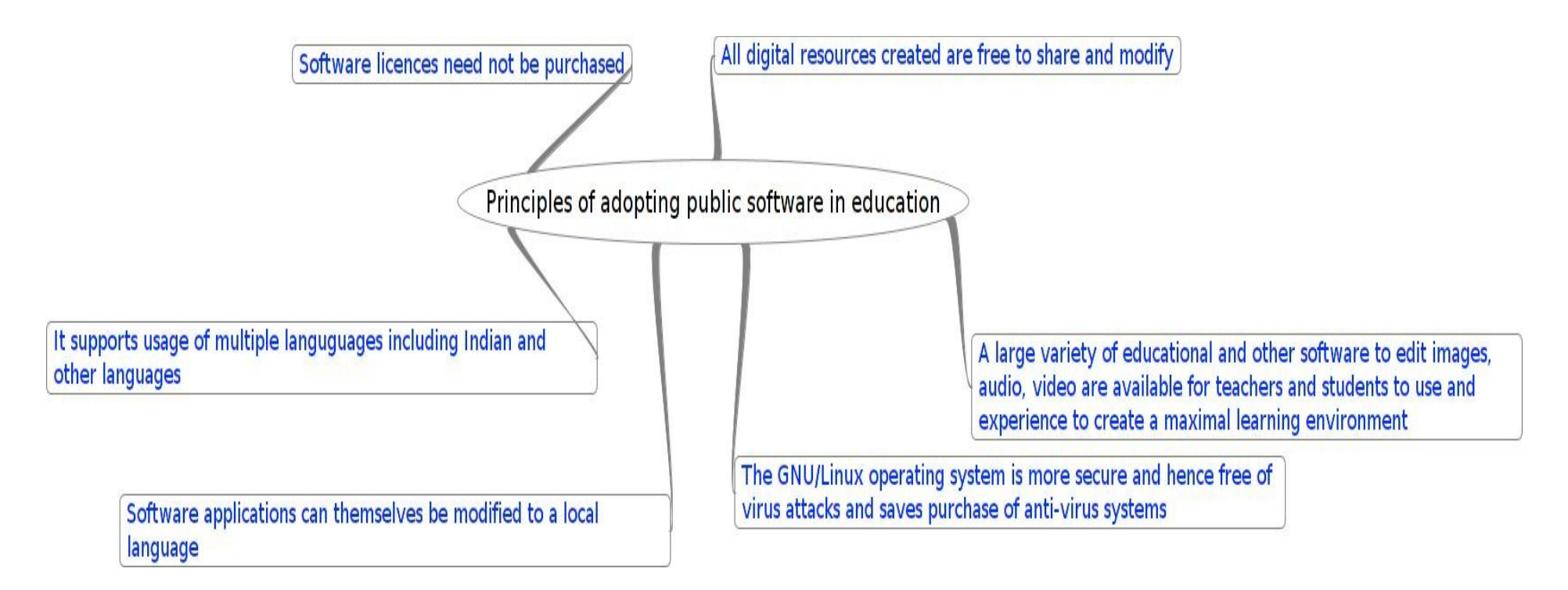

#### <span id="page-12-0"></span>3.1.3 **Tool 2.3**

#### **Models of training**

While planning training and capacity building programmes in the public education system, especially attempting to cover a large geographical span, we inevitably have to follow a cascading model. This means we train teachers to be State Resource Persons (SRP), who then train teachers to be Master Resource Persons (MRP) for each district. This enables the teachers to reach out to all the teachers in each of their districts.

The chart below shows the complete cascade model. The initial capacity building is usually done in the state capital and the teachers training is done in the districts. The District  $TE^1$  $TE^1$  computer laboratory or other identified training laboratories are used to run the training programmes at the districts.

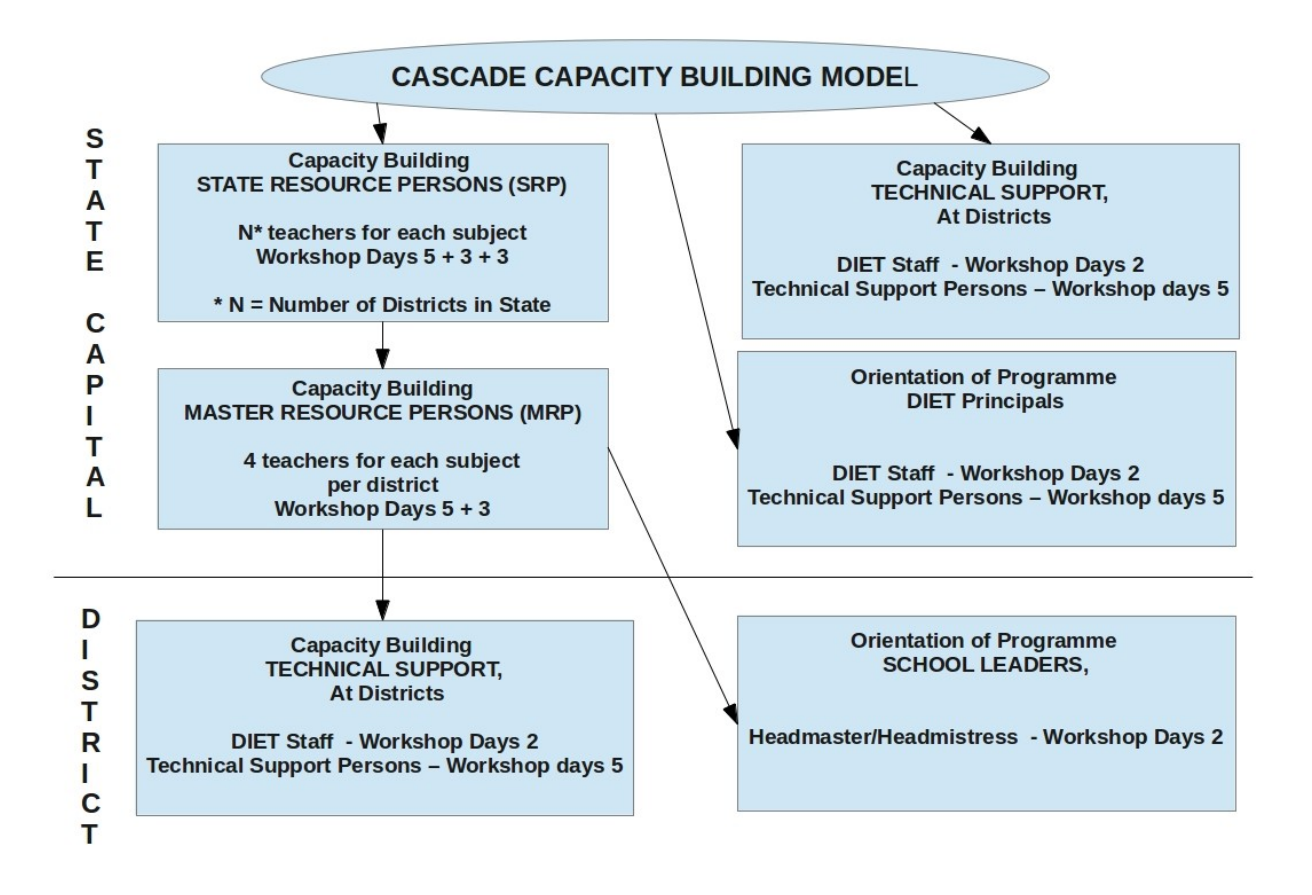

#### **Curriculum Phases**

The curriculum will cover the following aspects listed below. Course 1, all participants will compulsorily go through as part of the programme. Interested teachers and teacher-educators will do course 2. All teachers and teacher educators will do course 3. Select teachers who have good subject content grasp and are keep to create digital curricular resources and all teacher educators (pre-service & in-service) will do course 4. Teachers who are interested, heads of schools and academic support persons will do course 5. The courses are listed below:

<span id="page-12-1"></span><sup>1</sup> DIET (District Institute of Education and Training) in the case of Indian education system

Courses :

- 1. Basic ICT literacy
	- 1. Basic Computer Literacy
	- 2. Hardware and Software trouble shooting
	- 3. Advanced Office applications
	- 4. Concept Mapping /Mind mapping
	- 5. Certification<sup>[2](#page-13-0)</sup> in public software tools (for India)
	- 6. Using email client for knowledge management and calendar management
- 2. Web Tools
	- 1. Blogging and Contributing to Discussion forums
	- 2. Website Creation / maintenance
	- 3. Maintaining Email Groups
- 3. Constructivist Learning through ICTs (Educational Tools)
	- 1. Maths, Science, Social Science and Language educational tools
	- 2. Digital resource creation workshops in different subjects
	- 3. Internet and web resources
	- 4. Digital Society and public software in education
- 4. Digital resource co-construction
	- 1. Photography as teaching-learning tool
	- 2. Audio editing and video editing
	- 3. Tutorial making (learning resources)
	- 4. Desktop publishing
	- 5. Wiki
- 5. Education Management
	- 1. Digital Society and public software in education
	- 2. Using email client for knowledge management and calendar management
	- 3. Video conferencing
	- 4. Advanced use of spreadsheets

### **Phased Approach of the Training Programme**

<span id="page-13-0"></span><sup>2</sup> MHRD – Spoken Tutorial Project – IIT Mumbai

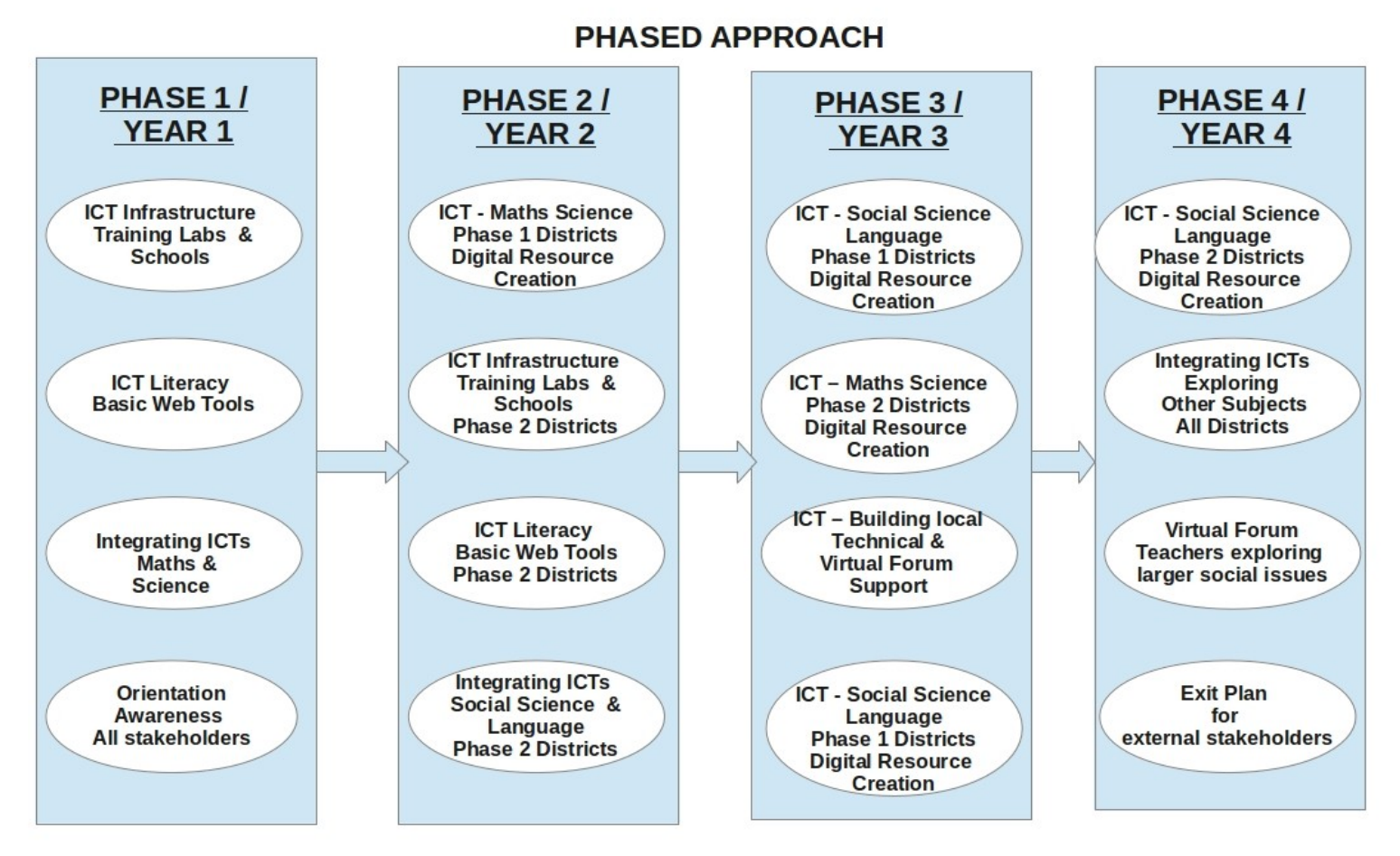

N - Total number of education districts in state. Phase 1 = N/2 Districts. Phase 2 remaining N/2 Districts

#### **Face to face capacity building via workshops**

Planning the schedule for a year

- 1. If an NGO is facilitating the programme , create and sign a memorandum of understanding with the concerned departments.
- 2. All workshops schedules must be planned in the summer vacation and included in the systems annual work plans.
- 3. Schedule must consider state holidays, school vacations and other special events that may prevent a teacher from attending the workshops
- 4. Establish single point contact person in the system for coordinating the programme.
- 5. Capacity building labs must be identified and permissions and access for using the facilities must be established.

# **Workshop planning check list**

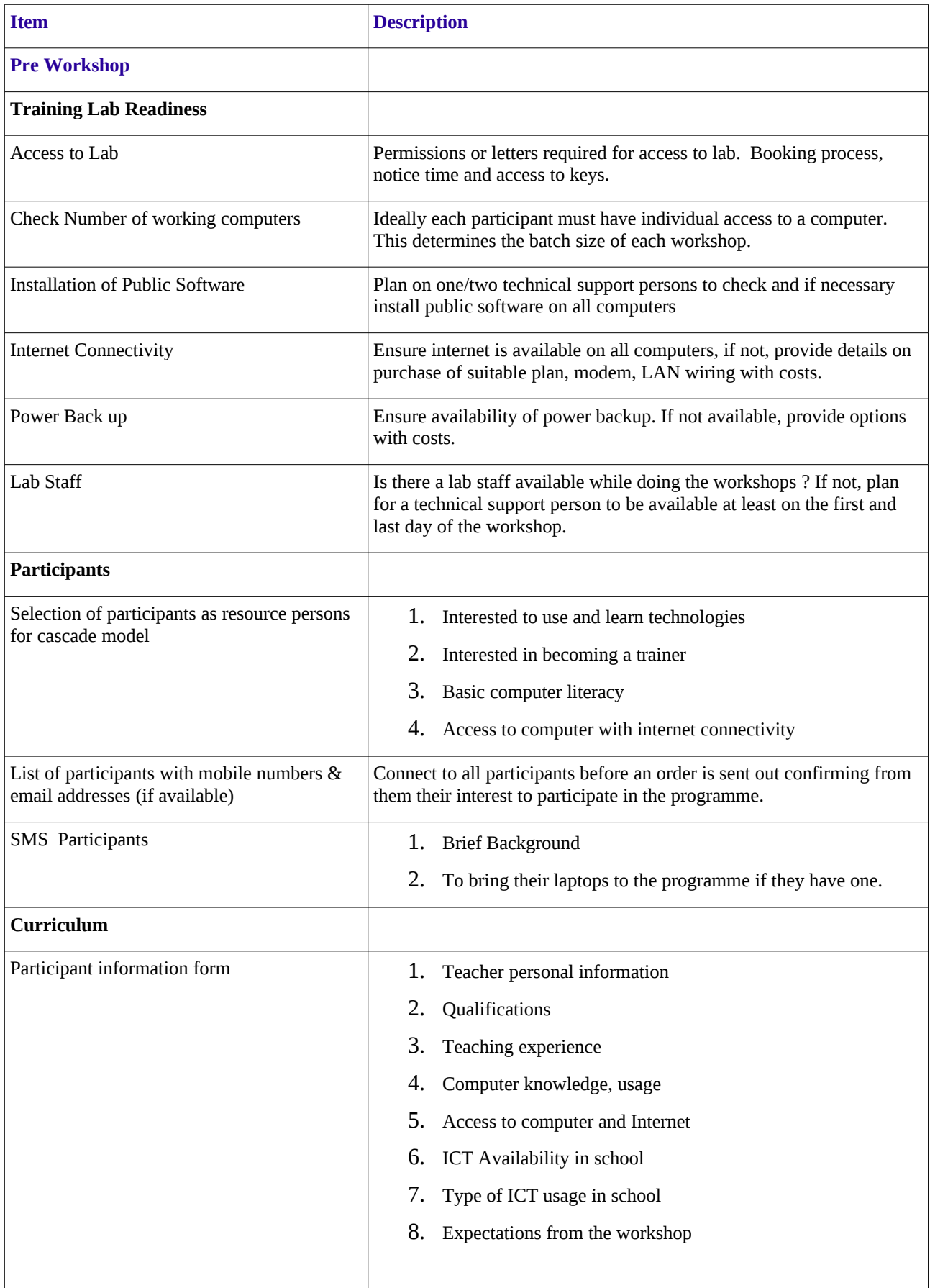

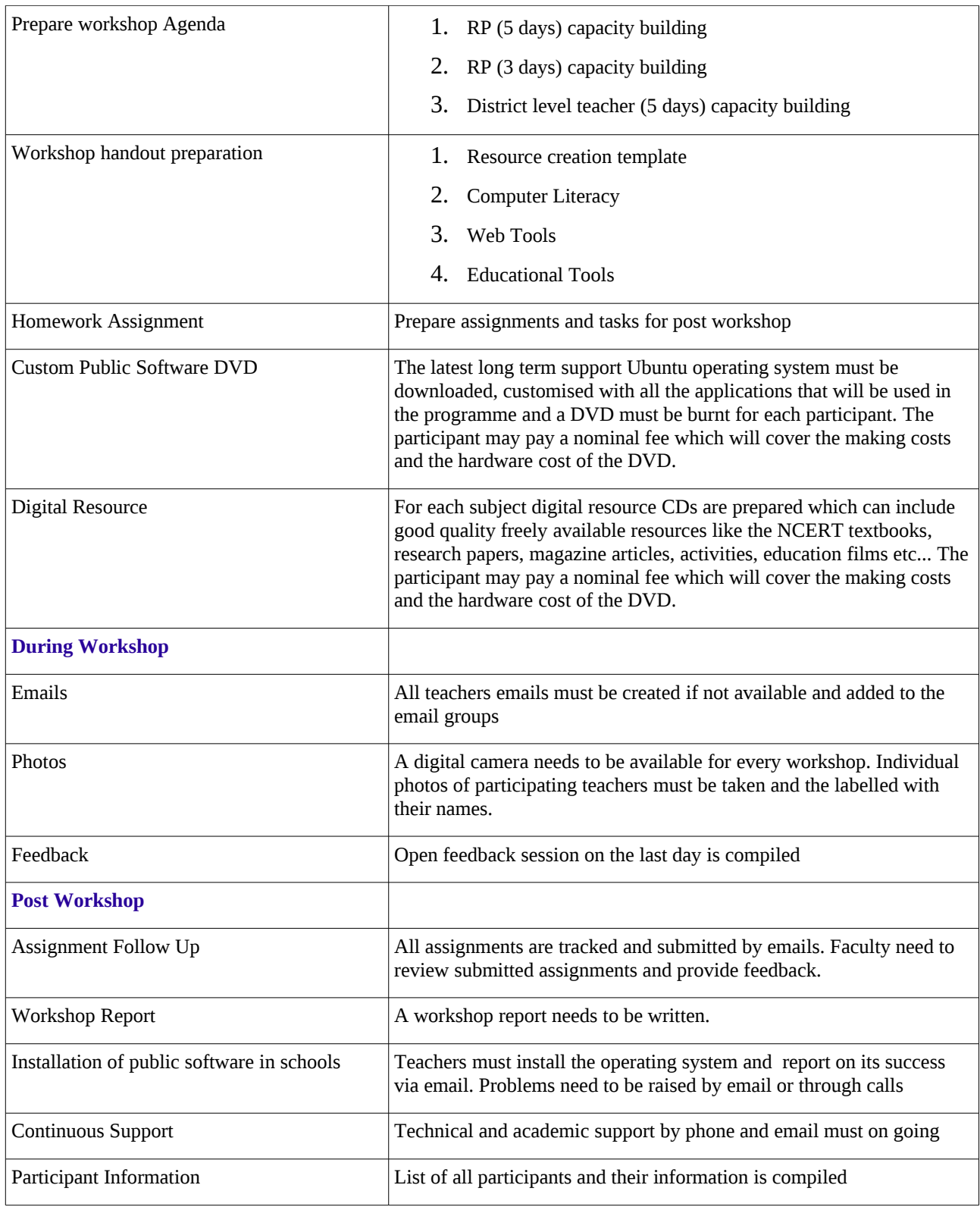

### <span id="page-16-0"></span>3.1.4 **Tool 2.4**

# **Building Local Technical Support**

**Step 1:** Identify the people in the system who will provide the local support, for example, it could be teachers who are interested or other technical staff that are in the system. For example, a group of interested teachers in every sub-district should be identified and trained to play this role. This

group will be expected to troubleshoot technical issues that arise in schools. Support can be both on-site as well as virtual (phone and email)

**Step 2:** Provide training that will include :

- 1. Basic Computer
- 2. Hardware and Software trouble shooting
- 3. Ubuntu installation, troubleshooting , upgrading.
- 4. Internet connectivity

#### <span id="page-17-0"></span>3.1.5 **Tool 2.5**

#### **Open Educational Resources**

#### **Creation of open education resources**

#### *Design Principles*

- 1. Creation of resources for teaching-learning and make it available for the teachers and students. The resources will be shared on a web-portal for public access, as well as for continuing review and improvement. The resources would be collaboratively developed and peer reviewed, as well as expert-reviewed by educators.
- 2. Creation of resources in such a way as to be gender sensitive and to study how gender operates in the teaching fraternity and the impact for gender justice in the teaching fraternity
- 3. Building a virtual network of teachers and teacher educators to collaboratively create and peer review the OER.

#### *Form and structure of the educational resources*

- 1. The overall objectives of science/mathematics/social science education,
- 2. The contextual validity and relevance of a syllabus topic
- 3. The nature of expected learning outcomes from introducing a topic in class, at any grade
- 4. The appropriate structuring across grade levels of learning spiral and sequence for each topic
- 5. The requirements of background material for teachers for understanding topics in greater detail
- 6. Availability of material that can be used directly by the students
- 7. A full description of the activities including hands-on experimentation, observation, field visits, community interaction, computer simulations, audio visual content (both readily available and teacher made)
- 8. Inclusion of questions and ideas that will provoke the learners to go beyond the syllabus requirements and connect various subjects
- 9. Processes for evaluation of the learning outcomes
- 10.Interlinking of various aspects of the educational resources in a web-based format that will allow for multiple views of the resources, and consequently different ways of using it

The format of these educational resources will factor in these considerations. It would be entirely digital and appropriate linkages will be provided using digital tools. The objective is to not produce a one-size-fit-all encyclopedia. It is rather to produce resource compendiums that can be used by teacher-learners, in appropriate ways.

#### *Requirements for building such resources*

The above detailed scope of the required open educational resources means that educational practitioners will need to be closely and continually involved in the development of the resources. The process of development of these resources will include a concept map (mind map) of the specific topic that outlines all the ideas to be discussed in relation to the topic, and a framework that

- 1. maps the spiral of understanding and the levels of complexity that an idea will move through from classes  $6 - 12$ ; this will follow the age-wise curriculum structure contained in the  $NCF<sup>3</sup>$  $NCF<sup>3</sup>$  $NCF<sup>3</sup>$
- 2. addresses the conceptual learning to be built, the facts to be learnt and the skills to be introduced
- 3. includes an index of classroom activities, additional resources that need to be used for completing a given lesson
- 4. provides teacher material for a comprehensive discussion of the topic being introduced, which can also be introduced as additional material for the students as decided by the teacher
- 5. contains evaluation related activities

Sample resource books are available online :

Science (Measurement & Light) - <http://rmsa.karnatakaeducation.org.in/?q=science>

Social Science(Bhakti Movement) - <http://rmsa.karnatakaeducation.org.in/?q=Social-Science-theme>

Mathematics (Fractions) - [http://rmsa.karnatakaeducation.org.in/?q=front&quicktabs\\_4=2Number ofquicktabs-4](http://rmsa.karnatakaeducation.org.in/?q=front&quicktabs_4=2#quicktabs-4)

#### **Educational Tool Resources**

Any tools that can build and save resources, such as GeoGebra, KTurtle, KTechLab may be uploaded on the web portal. See samples online at [http://rmsa.karnatakaeducation.org.in/?](http://rmsa.karnatakaeducation.org.in/?q=front&quicktabs_4=4#quicktabs-4) [q=front&quicktabs\\_4=4Number ofquicktabs-4](http://rmsa.karnatakaeducation.org.in/?q=front&quicktabs_4=4#quicktabs-4)

#### <span id="page-18-0"></span>3.1.6 **Tool 2.6**

#### **Building the virtual community**

*Web Portal Creation*: To create a web portal the following aspects need to be planned.

- 1. Server for hosting the portal
- 2. Use a public software content management system like *Drupal[4](#page-18-2)* to create the portal
- 3. The portal will include space for teachers to blog, discussion forum, links to available quality resources on the Internet organised meaningfully – by subject.

<span id="page-18-1"></span><sup>3</sup> National Curriculum Framework 2005, Government of India

<span id="page-18-2"></span><sup>4</sup> Drupal has over 16000 modules which can be easily and freely customised for implementation

*Maintenance and management :* One person or a group of teachers will be in charge of keeping the portal current, updating and uploading information on a regular basis.

*Email Groups and Accounts for blogging/discussion forums and wikis*: Spaces for communication to build a virtual community should begin in phases. Initially teachers could begin by becoming members of email groups. Once the community is established with email groups, the portal should be used for blogging and also discussions through discussion forums. When teachers begin to peer review and curate resources wikis could be built into the forum.

While the programme may begin with one portal for the state, once virtual communities are established future possibilities would include:

- 1. teachers and teachers for a subject in a smaller defined geography (like districts or block)
- 2. teachers and teachers for a subject across state
- 3. teachers and teacher-educators
- 4. teacher-educators and student-teachers
- 5. teachers in schools and teachers in colleges and professors in universities
- 6. across subjects for larger issues in education

### <span id="page-19-0"></span>3.1.7 **Tool 2.7**

#### **Planning Reporting and feedback**

Workshop reports: After every workshop a narrative report is compiled which will include the highlights, issues and feedback received. These reports may be consolidated at the end of the year to create an annual narrative. Also periodically the reports are reviewed and issues and feedback addressed for subsequent workshops. The resource persons facilitating the workshops at the district level are required to email their reports within a week of workshop completion. These reports are also published on the teacher portal as a learning resource in themselves.

Post workshop feedback: A log of all feedback, issues raised by email or the phone should be logged. A system of tracking the issues and ensuring response either via email or phone is established.

Periodic Review All reports and feedback are collated and analysed under categories of programmatic and academic. Based on the results the programme should be altered accordingly.

Annual Feedback: A form to create feedback from all stakeholders and participants of the programme must be created. The form is uploaded on the portal, as well as sent by email for participants to fill out.

### *3.2 Outputs*

The outputs from this toolbox should summarise and collate information to create a design and planning documents for implementation of public software in ICT programmes.

# 4 **Implementation and monitoring**

# *4.1 Overview*

The purpose of this Tool is to provide tools needed for implementing and monitoring the programme.

The information obtained will

- 1. provide action items and check lists needed for capacity building workshops to create resource persons [\(Tool 3.1\)](#page-20-0)
- 2. provide action items and check lists needed for cascading the capacity building workshops including supporting the workshops virtually in a cascade model. [\(Tool 3.2\)](#page-22-1)
- 3. provide action items and check lists needed for monitoring lab infrastructure readiness and technical issues. [\(Tool 3.3\)](#page-22-0)
- 4. provide action items and check lists needed for maintaining the virtual community and web portal. [\(Tool 3.4\)](#page-23-1)
- 5. provide action items and check lists needed for managing open education resources created by the participants including review and publishing. [\(Tool 3.5\)](#page-23-0)

This will contributing towards tools needed to smoothly implement and monitor the programme.

The Tool focuses on four contexts:

- 1. Monitoring and support of face to face capacity building via workshops that happen in a cascade model
- 2. How to ensure infrastructure and lab readiness.
- 3. Maintenance of the virtual community.
- 4. Management of resources collected or created by teachers

### <span id="page-20-0"></span>4.1.1 **Tool 3.1**

#### **Participant Information**

To assess the technology skills, understand teaching experiences and get information on access and usage of ICTs of participants, a participant information form is filled by each participant on the first day of the workshop.

A sample [participant form](#page-27-0) is provided .

#### **Agenda for the workshops**

A detailed agenda must be made for every workshop. The agenda will include the curriculum, facilitators roles, handouts and other materials required and the structure of each session. A [sample](#page-27-0)  [agenda](#page-27-0) is provided.

#### **Workshop Handouts**

A handout for the resource persons as well as teachers, prepared for use during and post workshops includes resource templates, basic literacy, web tools and education tool guides. The [sample](#page-27-0) is available.

#### **Workshop tracker**

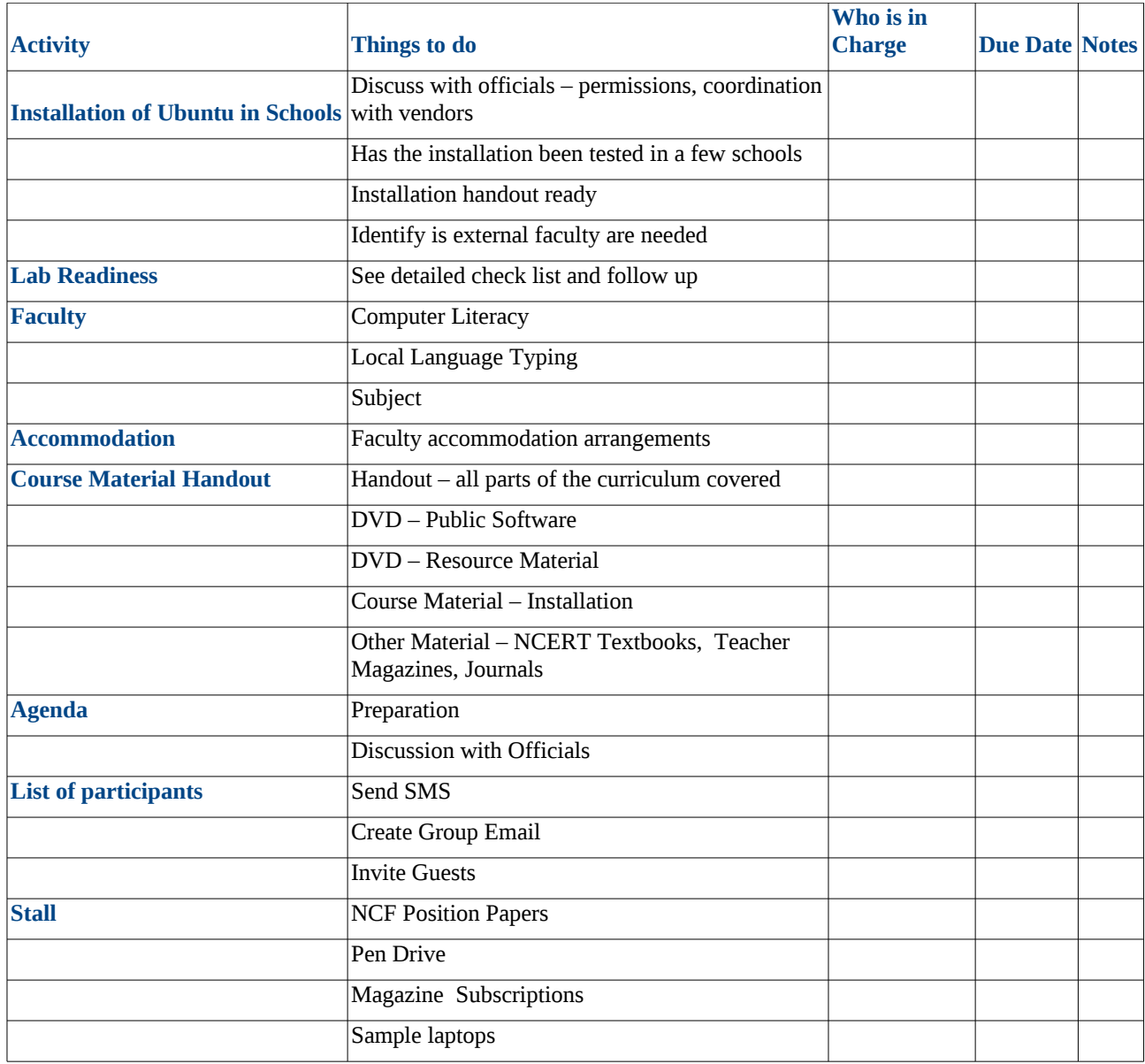

## **Post Workshop follow up**

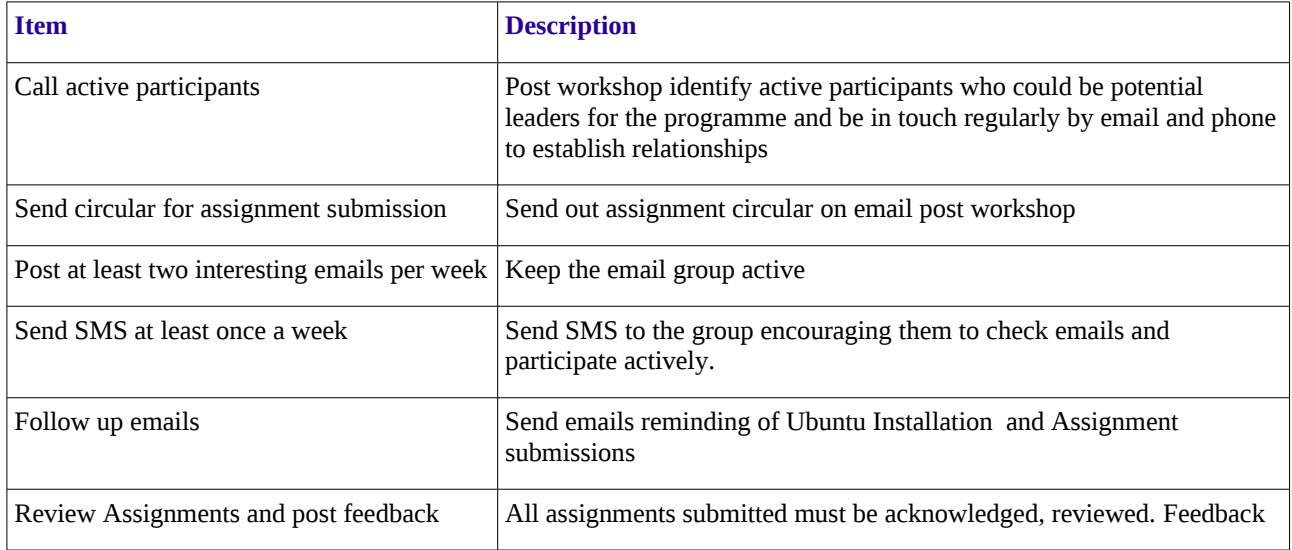

#### <span id="page-22-1"></span>4.1.2 **Tool 3.2**

#### **District workshops facilitated by resource persons**

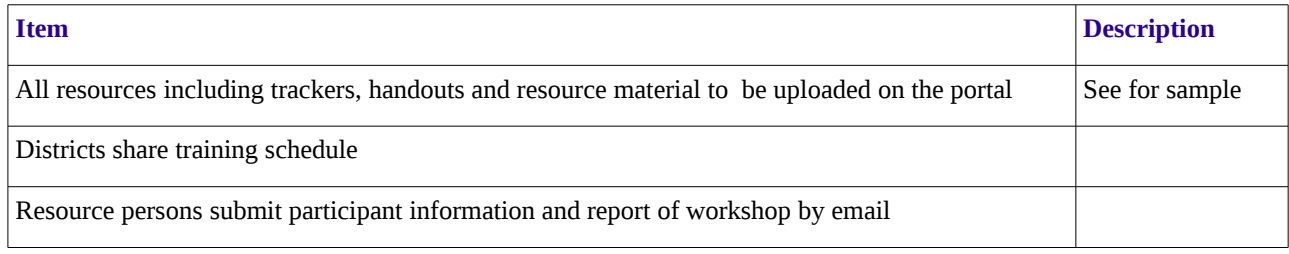

#### <span id="page-22-0"></span>4.1.3 **Tool 3.3**

#### **Lab readiness check list**

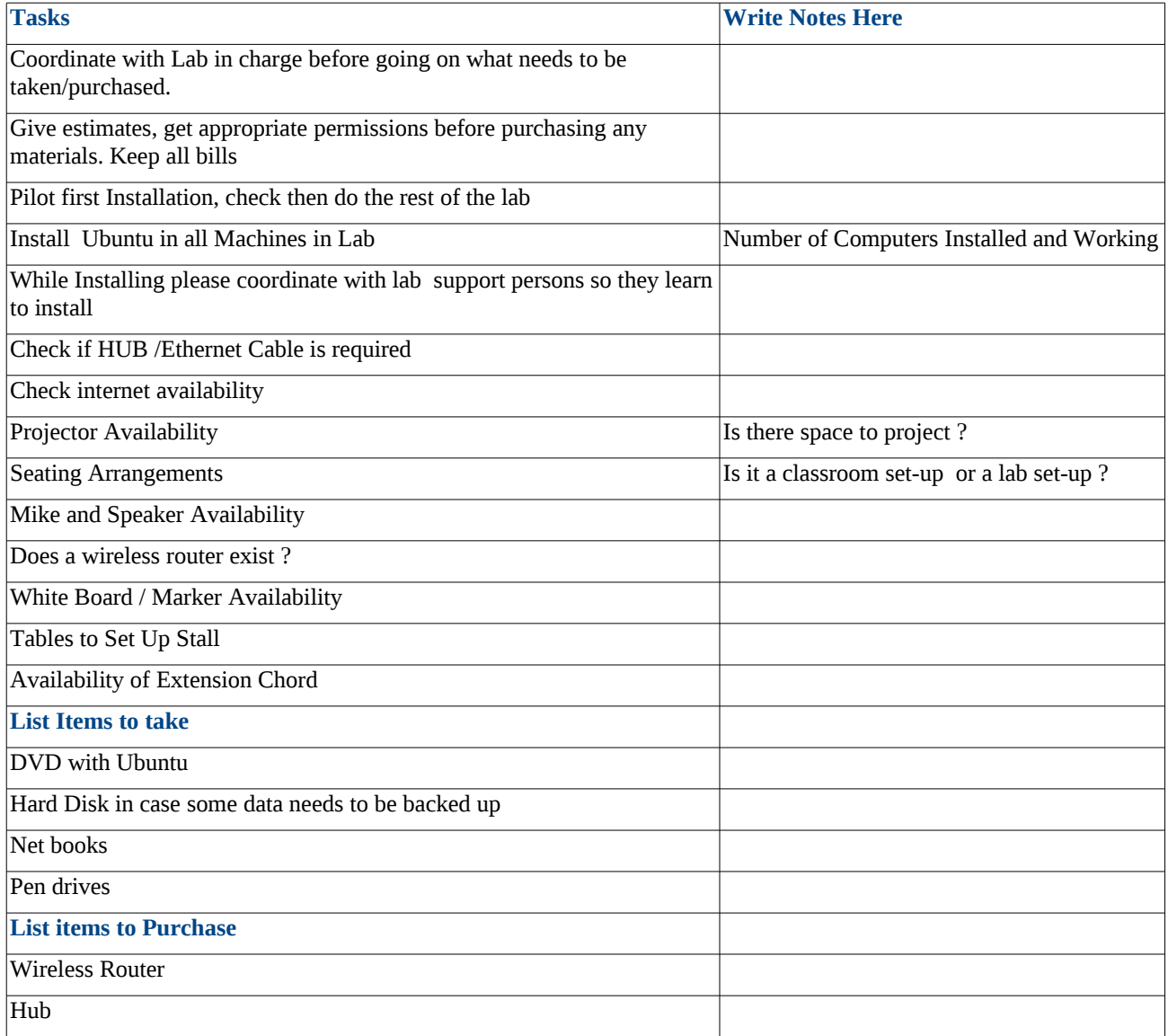

#### **Technical Support Log**

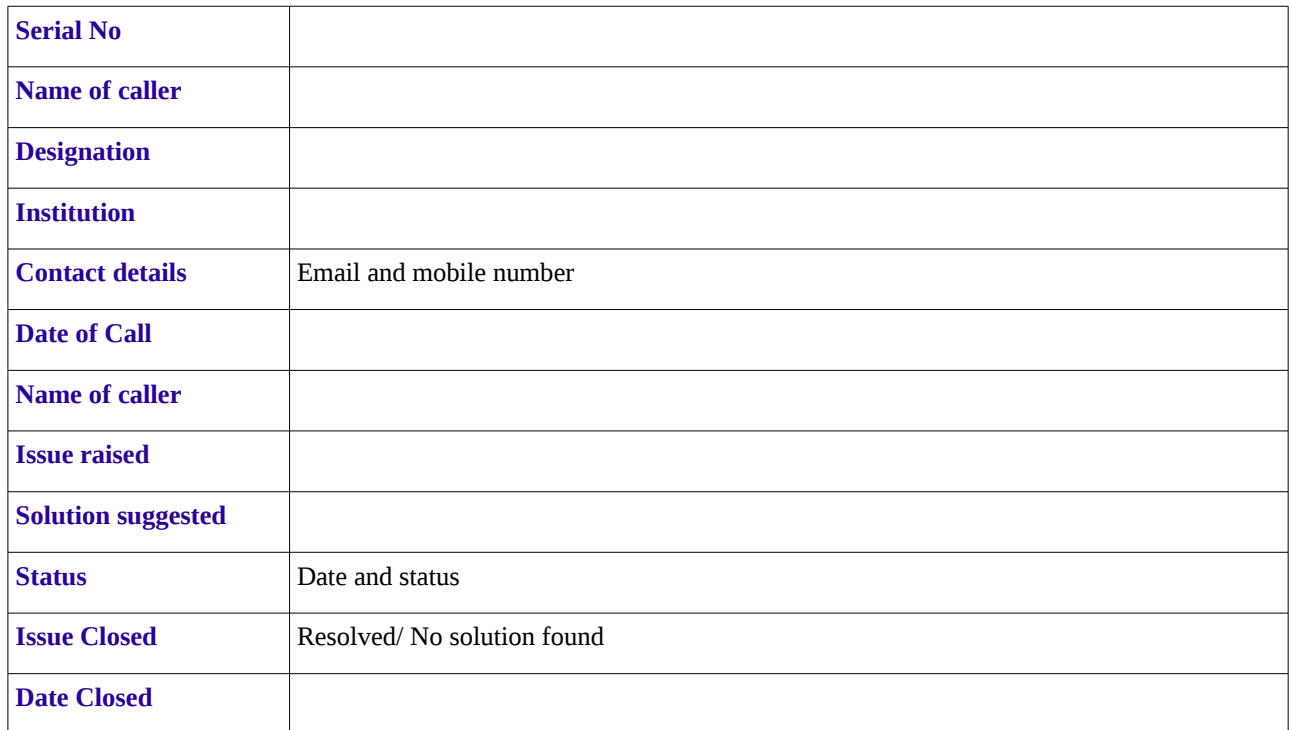

#### <span id="page-23-1"></span>4.1.4 **Tool 3.4**

#### **Maintenance of Web Portal**

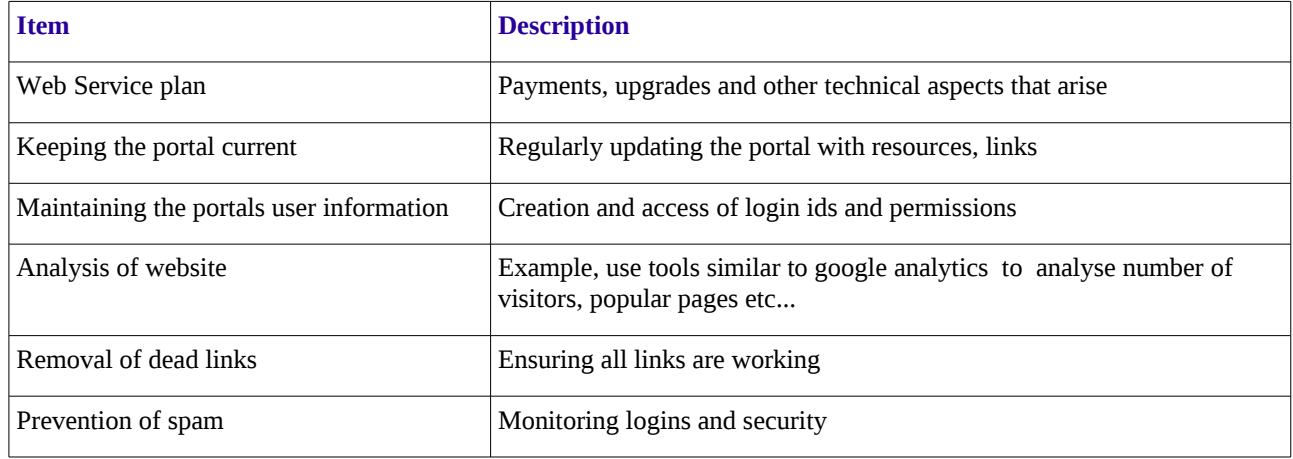

#### <span id="page-23-0"></span>4.1.5 **Tool 3.5**

#### **Open Education Resources**

- 1. The framework for resources will be in the form of a matrix that maps subject areas by grade level and complexity. This matrix will give the content as well as the learning outcomes (standards) that can be expected. The matrix is not a basis for student evaluation rather a roadmap for developing the conceptual understanding of a topic. The template will be developed in the workshops.
- 2. Resources will be developed for each of the elements in the matrix. These resources will be contributed to and developed in the form of a wiki.
- 3. Resources so contributed will be editorially and substantively reviewed by peers and experts.
- 4. Creation of a community of science educators (National Association of Science Teachers) that will create these resources as well as share best practices and feedback on how to use them for impacting teaching-learning processes in the classrooms.

### *4.2 Outputs*

All the check lists from this toolbox will form a implementation and monitoring output document.

# 5 **Assessment**

## *5.1 Overview*

The purpose of this Tool is to provide a framework for accessing the programme at periodic intervals .

The information obtained will

- 1. provide methods for continuous feedback and assessment. [\(Tool 4.1\)](#page-20-0)
- 2. provide methods for annual feedback and assessment. [\(Tool 4.2\)](#page-25-1)
- 3. periodic and annual review of the programme  $(Tool 4.3)$

The Tool focuses on the following context:

- 1. Continuous feedback and assessment.
- 2. Annual feedback and assessment.
- 3. Review and replanning.

#### 5.1.1 **Tool 4.1**

#### **Workshop Reports**

Feedback through open discussions are collected during the workshop. The report should be written within a week of the event taking place. It should be used to review and evaluate the programme.

A [sample workshop report](#page-27-0) is provided.

#### **Open Education Resources**

- 1. Continuous refinement and feedback on the resources through use and adoption in classrooms by practising teachers.
- 2. Inclusion of classroom activities and links to textbooks
- 3. Feedback from teachers on use of resources.
- 4. Resource creation capacity building for teachers who are trained at the as resource persons only.

#### <span id="page-25-0"></span>5.1.2 **Tool 4.2**

A end of year feedback is taken from all participants and stake holders of the programme to use for the review and evaluation process.

A [sample feedback form](#page-27-0) is provided here

#### <span id="page-25-1"></span>5.1.3 **Tool 4.3**

#### **Review & Evaluation**

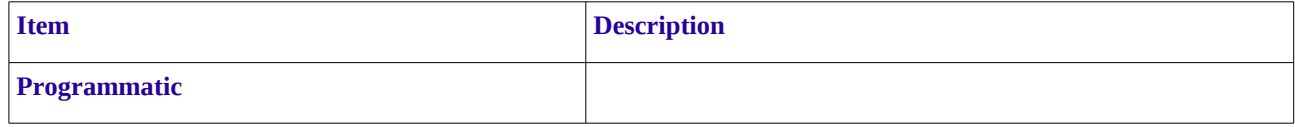

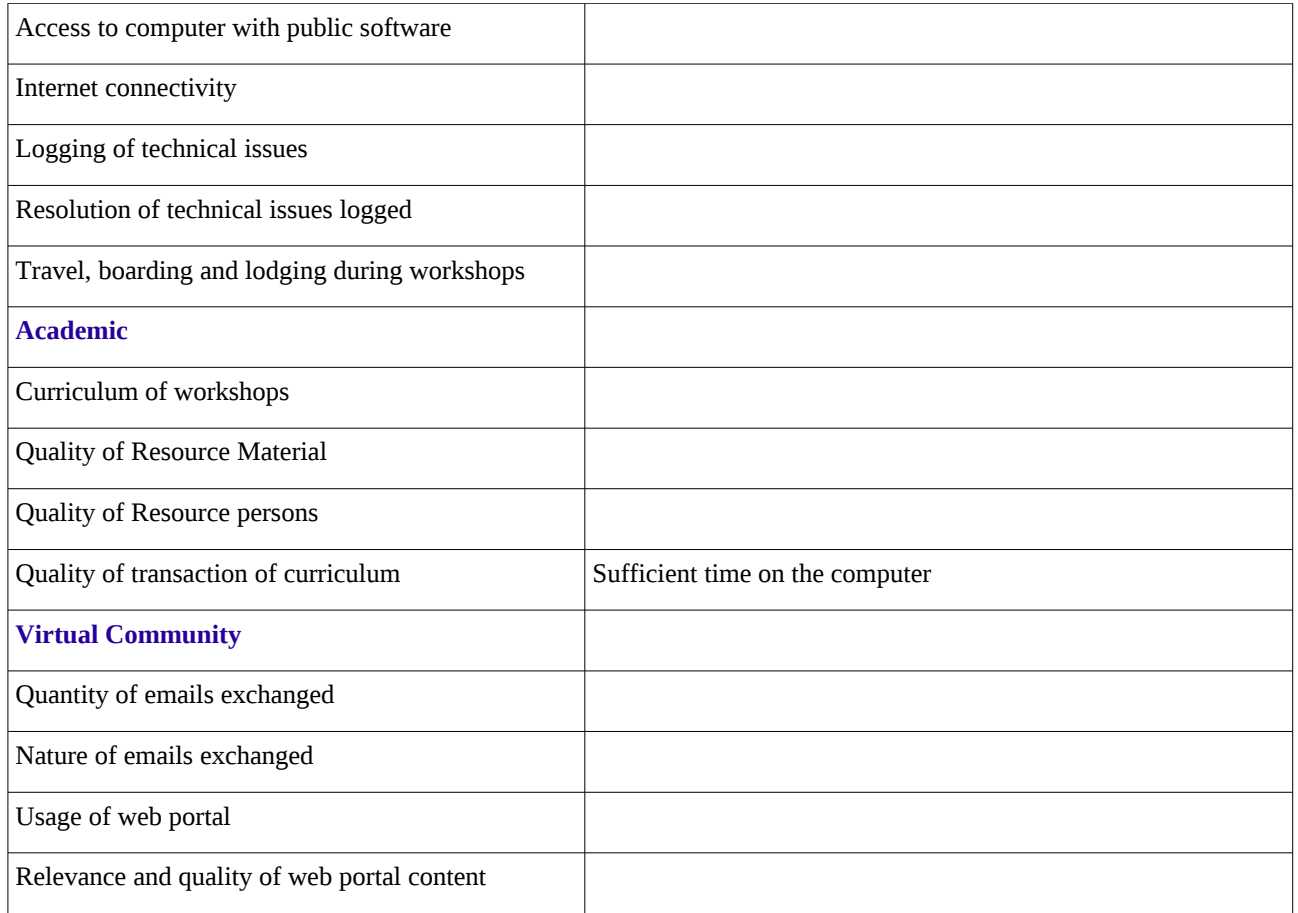

# *5.2 Outputs*

An annual report on the status, impact and replanning of the programme.

# <span id="page-27-0"></span>6 **Annexure A**

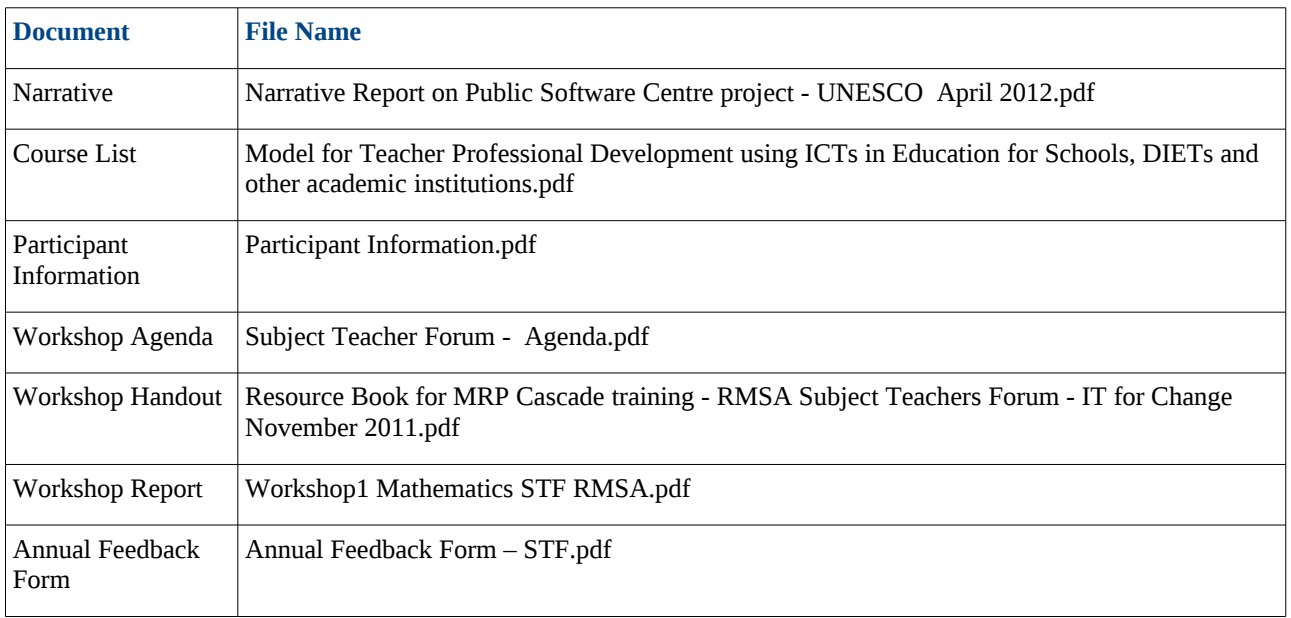